## Appendix C

# Mixed Languages Interface: Source **Code**

This annex is intended to supplement the "Mixed Languages Interface" chapter (chapter 3). It gives source listings and some technical comments for the mixed languages interface, as we are currently using it.

The source is split into a number of different files. These files are:

**CFLOAD.** ASM program that loads the FORTH $++$  system and then the C overlay if it is required.

MAKELOAD. BAT batch file that makes the FORTH loader program.

**CFINIT.C** contains the C initialisation code.

 $CFORTH.H$  header file containing macro definitions (push, pop, etc.).

- $C$ FORTH1. C an example "user file". This is the only file that the user should edit. We have provided an example module that provides a floating point maths extension, using the C floating point code.
- CFASM.ASM holds the code for initialising the C and FORTH context switching area, in addition to the code for performing the context switch.
- MAKEOVLS.BAT, MAKEOVLL.BAT make the overlay library, incorporating the user supplied code. Using the Small or Large memory models.

## C.1Loader

This is the Microsoft assembler source code for a program that loads in the FORTH++ system. It first returns as much memory as possible to Ms-Dos. It will then proceed to load in the FORTH++ segments. For a given segment, the name of the file to load is obtained by taking the name of the loader program and replacing the .COM by the required segment extensions:

- .CDE Code segment
- .FOR FORTH data segment
- .STR String segment
- .NAM Name segment

 $^0$ This is a chapter taken from the Ph.D. thesis "Practical and Theoretical Aspects of Forth Software Development". A full copy of the thesis is available from the British library. Both the this chapter and the thesis are Copyright  $\odot$  Peter Knaggs.

The stack segment is grabbed from memory, but is not initialised by this loader program.

After loading in the FORTH system it will then load in a C module. Notice that this module is the last to be loaded. The loader will either take the C file from the same directory as the FORTH $++$ overlays or from a given location. It will then pass control to the C module to allow it to initialise before executing any of the FORTH code. If no C module is required the loader will simply execute the FORTH directly.

> PAGE 60,132 ; Set page size, lines x cols TITLE 'CForth++ Loader'

comment ;

This file is assembled to produce the Forth system loader. The batch file MAKELOAD.BAT contains the commands to assemble the file and convert the object code to .COM format. The file produced by MAKELOAD.BAT is called FLOADER.TPT. This file is a loader template which is patched and renamed by the Forth SAVE-SYS routine to produce a customised loader for a particular Forth system. The distribution files FPP.COM and CFORTH.COM are examples of Forth loaders produced in this way.

When a loader such as CFORTH.COM is invoked as a DOS command, it detects its own name (in this case "CFORTH") and loads in the Forth segments (CFORTH.CDE, CFORTH.FOR, CFORTH.NAM and CFORTH.STR). It also reserves space for the Forth stack segment. The segment address of each segment is stored at reserved locations in the Forth code segment.

If a C overlay file was specified at SAVE-SYS time, its name will have been patched into the loader file and it will be loaded and executed as an overlay. This overlay will be passed the PSP of the loader, within which will be the address of the Forth code segment (in an unused FCB address in the PSP).

If no C overlay file is specified control will be passed directly to the Forth code segment.

 $;=$ 

CFL\_TEXT segment byte public 'CODE' assume cs:CFL\_TEXT,ds:CFL\_TEXT,es:CFL\_TEXT,ss:CFL\_TEXT

ORG 100h

entry PROC **NEAR** 

; To enable loader locations to remain at a fixed position known to the ; Forth system, the code starts with a jump.

jmp start

; To allow a common location to place a debug breakpoint this far return ; instruction is placed at location 103 of the loader. Hence when the ; Forth word TRAP is invoked, this far return is executed, thus allowing ; us to use a monitor program to assist in the debugging of our Forth ; code. dbg PROC FAR ret endo en endorsa en la construcción de la construcción de la construcción de la construcción de la construcción  $\mathbf{r}$  $\mathcal{L}$  . Define a real definition of  $\mathcal{L}$  $;$ ;

; Now we have the data area for the loader. The default values held in ; this section will be altered to suit by Forth's SAVE-SYS command.

; Forth Segment sizes (in paragraphs)

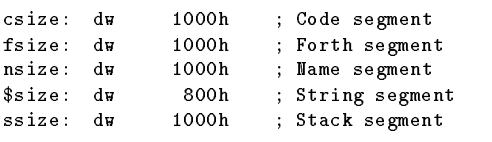

; Far address to execute Forth

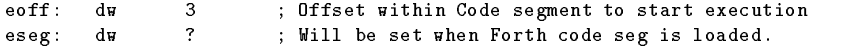

; C Base program name.

 $\sim$   $\sim$ 

;

;

;

- ; This is a counted ASCIIZ sting, with the count including the ; terminating zero
- ; If the count is 0 then no C Base program is loaded and control is ; passed directly to the Forth++ Code segment

; If the count is -1 then the ASCIIZ string holds the Complete path name ; Otherwise the file name is added to the end of the default load path

cname db  $\Omega$  $7fh$  DUP $(?)$  $d<sub>b</sub>$ 

; The following equates give addresses in the Forth code segment which ; are used to hold the addresses of other segments.

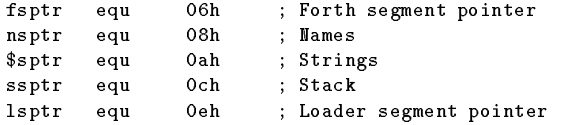

; Address for Forth to call to re-enter C system. This is initialised ; to point to an error handler by SAVE-SYS and is reset by the C overlay ; initialisation.

roptr equ 10h ; Offset rsptr equ 12h ; Segment

; Forth++ Segment file name extensions

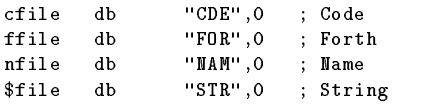

 $;$ Loader Program ; ===================================================================== ; ; Initialise all segments to point to the same (code) segment

start: cld

mov ax,cs mov ds,ax mo v es.ax mov es,ax mov ss,ax sp, OFFSET stack  $m \circ v$ ; As we use features of DOS that only appeared (documented) in DOS 3.0 ; we must make sure that the user is not running an earlier DOS system. mov bp,OFFSET msg\_1 ; Point to the error message mov ah,30h int 21h cmp al,3 jae resize call abort ; Resize memory back down so that we can grab it resize: mov bx, 64h ; keep enough memory to work in ah,4ah  $m \circ v$ int 21h ; resize allocated memory jnc cont call mem\_err ; Find the current program name. This is stored at the end of the ; environment table. The environment table can be a maximum of 32K. ; Each entry is terminated with a 00 byte and the table is terminated ; with a second 00 byte (after an entry terminating 00 byte). The name ; of the currently executing program is then stored as an ASCIIZ string ; 2 bytes on from the end of the environment table.  $\text{cont}: \text{mov}$ bp, OFFSET msg\_3 ax, cs: 2ch ; Get segment addr of Env. table  $m \alpha v$ mov es,ax mov cx,8000h ; Max size of Env. table xor  $ax,ax$ mov di, ax ; Set DI to start of Env. table scan: or cx, cx jnz scn1 call abort ; If table too big, Env. error scn1: repnz scasb ; Find end of entry scasb ; Is it end of table jnz scan add di,2 ; Move DI to start of program name ; The currently executing program name is the full path name of this ; program (eg, C:\FORTH\CFORTH\CFORTH.COM). We copy this name into an ; internal buffer so that we can change it as required. ; This name can be no longer than 7F bytes. push ds push es. push es mov ax,ds  $m \circ v$ es,ax pop ds si,di mo v mov di,OFFSET fname

> mov cx,7fh rep movsb

pop ds ; Scan through the currently executing program name (in the buffer) to ; find the . used in the '.COM' at the end of the name. This is so that ; we can simply replace the 'COM' part of the filename with the relevant ; extension required for a given overlay. ; ; It is possible to have a '.' in a directory name, hence we must find ; the end of the filename (a maximum of 7fh characters) and scan back ; towards the start to find the correct '.'. The location of the ; character after the '.' is stored in the variable fdot for later use ; by the loadseg subroutine. mov cl,80h ; Max for file name + 1  $m \circ v$ al, 0 ; Terminating character  $m \alpha v$ di, OFFSET fname representative control of the control of the control of the control of the control of the control of the control of the control of the control of the control of the control of the control of the control of the control of t je sdot call abort ; Filename to long (Env. error) sdot: mov cl,6 ; Max characters back + 1  $m \alpha v$ mov al,'.' std repnz scasb cld je gdot call abort ; Can't find the '.' (Env. error)  $\texttt{gdot}:$ add  $di.2$ WORD PTR fdot,di  $max$ ; Load the Forth++ system. ; The Forth++ system is made up of a set of overlay files. The ; following code simply loads in each of the overlays in turn. The ; overlay name is made up by taking the currently executing path name ; and replacing the .COM with the relevant extension for the given ; overlay. The subroutine loadseg preforms most of the work required ; for this function. ; Code segment ; The code overlay is the first to be loaded as this has to be ; patched with the segment addresses of the remaining overlays. ; The segment address of the code overlay is placed in ES and ; the offset to patch is placed in BP. When we load the Code ; overlay we place the address of eseg in ES:BP so we can ; patch in the segment required for the inter-segment jump into ; the Forth system.  $m \circ v$ bx,WORD PTR csize ; Size of Segment mov bp,OFFSET eseg ; Offset in ES patch seg addr. mov dx,OFFSET cfile ; Segment extension  $ca11$ loadseg ; Load the Forth segment ax, WORD PTR eseg ; Recover overlay segment addr  $max$ mov es,ax ; Set as ES ; Set rsptr field of Forth code segment to contain the segment ; address of the code overlay. If a C overlay file is loaded ; this setting will be overwritten by the C code to the segment ; address of the C code. This is to assist Forth to set up an

; error trap for spurious C calls (ie, those made when no C

```
; overlay is present).
       mo v
               es: [rsptr], ax
       ; Forth segment
       mov bx,WORD PTR fsize
               bp,fsptr
       mo v
       mov dx,OFFSET ffile
       call loadseg
       ; Name segment
       mov bx,WORD PTR nsize
               bp,nsptr
       m \circ vmov dx,OFFSET nfile
       call loadseg
       ; String segment
       mov bx,WORD PTR $size
       mov bp,$sptr
       mov dx,OFFSET $file
       cal1loadseg
       ; Stack segment
       ; Because the stack segment does not require to be initialised
       ; we do not have an overlay for it. Here we simply obtain the
       ; memory required for the stack and patch the code overlay
       ; directly.
       mov bx,WORD PTR ssize
               ah. 48h
       m \alpha vmovements and the state \mathcal{A} and the state \mathcal{A}int 21h
       jnc ssseg
       call mem_err
ssseg: mov es:[ssptr],ax
       ; Load segment
       ; The lsptr field of the code overlay is set to the segment
       ; address of the currently execution program. The setup chain
       ; of the Forth system will then be able to inspect (and execute)
       ; any text given on the command line after the program name.
       mov ax,cs
       mov es:[lsptr],ax
; Do we need to load in the C base program?
;
; The byte at cname is the count for an ASCIIZ string holding the name
; of the C overlay file. If this count is 0 (zero) then the C overlay
; is not required, so execution is passed directly to the Forth Code
; overlay.
               ax,dsm \circ vmov es,ax
               si, OFFSET cname ; Count byte of C overlay name
       mo v
       mov al,[si]
       inc
               \approx icmp al, 0 ; Is the count zero ?
       jne covl ; No => Load the C overlay
```
jmp DWORD PTR eoff ; Yes => jump to Forth code seg ; The byte at cname did not contain a 0 (zero), hence we must load ; (and execute) the C overlay file. If the count byte is -1 the ; following 7fh bytes give the full pathname of the C overlay file. ; However, if the count is not -1, it should be the length of the ; filename (including the terminating zero) for the C overlay. This ; filename will be appended to the current load path, used to load in ; the other overlays. covl: cmp al,-1 je covl\_2 ; The count byte indicates the number of characters to add to ; the end of the current load pathname. In order to do this we ; must first find the first character of the file name at the ; end of the most recently loaded overlay (string). This can be ; done by scanning backwards from the . used to indicate the ; overlay type, looking for the  $\setminus$  used to indicate a directory ; name. If the \ is not found within the maximum number of ; characters allowed for a file name (8 + 3) then an Environment ; error is indicated.  $m \circ v$ bp, OFFSET msg\_3 push ax ; Find the  $\langle \rangle$ mov cx,11 mov di, WORD PTR fdot  $m \circ v$  al, '\' std  $repe$ scasb cld covl 1 je covered to be a series of the covered to be a series of the covered to be a series of the covered to be a s call abort  $\texttt{covl}_1$ : add di, 2 ; Copy the given filename onto the end of the path pop cx mov ch,0 rep  $movsb$ ; Load and execute the overlay jmp cload ; The count byte was -1, so copy the full pathname into the ; internal buffer. covl\_2: mov di,OFFSET fname mov cx,7fh rep movsb cload: ; Load and execute the C overlay file. The name of the file to ; load is in the internal name buffer fname . ; Initialise all seven loadblock fields to 0000h mov di,OFFSET loadblock push di  $c1,7$ mo v xor ax,ax stosw rep po p di pop di

; Initialise the new loadblock so that the C overlay inherits ; the eseg:eoff values as the first four bytes of its default ; FCB. This is to pass the segment:offset address of the Forth ; code overlays entry address to the C system. mov ax,cs mov [di+8],ax ; Default FCB segment ; Command line mo v mo v ax, OFFSET eoff  $m \circ v$ [di+6], ax ; Default FCB holding eseg:eoff mov ax,80h mov [di+2],ax ; Command line tail ; Invoke the program (C Overlay file). Note the execution is ; passed to the C overlay file to allow the C initialisation ; code to be executed before the Forth system is invoked. The ; overlay file will invoke the Forth system via the execution ; address passed to it in the default FCB. dx, OFFSET fname  $m \circ v$ mov bx,di  $m \alpha v$ ax,4b00h ; Load and execute an overlay int 21h mo v bx.cs movement and contact the contact of the contact of the contact of the contact of the contact of the contact of mov ss,bx mov sp,OFFSET stack jnc execok call load\_err execok: mov al,0  $jmp$ exit ;=========== ; Subroutine: Loadseg -> Load a given Forth++ Segment overlay ;===========  $;=$  $\sim$   $\sim$ ; On entry: bx => No of paragraphs required for overlay es:bp => addr to place segment addr of new overlay dx => overlay name fdot  $\Rightarrow$  addr of first char after the '.' in load file name loadseg LABEL NEAR push es ; Grab the memory mov ah,48h int  $21h$ jnc rdseg call mem\_err ; We got it and its seg addr is in ax - patch it into the ; code overlay. rdseg: mov es:[bp],ax ; set es:bx to the parameter block "loadblock" push cs po p  $\alpha$ mov bx,OFFSET loadblock ; Initialise the load parameter block. mov [bx],ax ; destination segment WORD PTR  $2[bx]$ , 0 ; load Offset is set to zero  $m \alpha v$ ; Copy the overlay extension name over the .COM

```
mov si,dx
      mov di,WORD PTR fdot
      mov
             c1,3rep movsb
      ; set ds:dx to file name
      mov dx,OFFSET fname
      ; load file as overlay
      mov ax,4b03h
      int 21h
      jnc rdok
      call load_err
rdok: pop es
      ret
;===========
; Subroutine: Mem_err -> Display a memory error condition and abort
;===========
;
mem_err:mov bp,OFFSET msg_2
,===========
;=; Subroutine: Abort -> Display an error condition and abort
;===========
\sim \sim; BP => Error message to display
; AX => Error code
abort: push bp
      push ax
      mov bp,OFFSET msg_A ; <CR><LF>Forth++ Load error <
      call display
      pop dx
      pop bp
      pop ax
      sub ax,3call hexw ; Address of error
      mov al, '/'
      call char ; Separator
      mov ax,dx
      call hexw ; Error code (AX at time of error)
      call display ; Error text (for user) '> xxx'
      mov bp,OFFSET msg_B ; !<CR><LF><BELL>
      call display
      mov al,1
;===========
;=; Subroutine: Exit - Exit back to Dos
;===========
exit: mov ah,4ch ; Exit back to Dos
             21hint
      jmp exit
;===========
;=; Subroutine: Load_err -> Display a load error condition and abort
```

```
;===========
;
; fseg:foff => Address of ASCIIZ string holding file name
load_err:
       mov dx,ax
              bp, OFFSET msg_A ; <CR><LF>Forth++ Load error <
       m \circ vcall display
       pop ax
       sub ax,3
       call hexw ; Execution address
       mov al,':' ; Separator char
       call char
       mov ax,dx ; Error code
       call hexw
       mov bp,OFFSET msg_5 ; > Can't find:
       cmp dx,2
       je le_1
       cmp dx,3
       je le_1
       mov bp,OFFSET msg_6 ; > access denied when loading <CR><LF>
       cmp dx,5
       je le_1
              bp, OFFSET msg_2 ; > Out of memory
       mov
       cmp dx,8
       je le_2
       mov bp,OFFSET msg_3 ; > Environment error
       cmp dx,0ah
       je le_2
       mov bp,OFFSET msg_4 ; > in
le_1: call display ; Display error message
       mov bp,OFFSET fname ; Display File name (or err msg)
le_2: call display
       \begin{tabular}{lllllll} \texttt{mov} & \texttt{bp,OFFSET}~\texttt{msg\_B} & ; & !<\texttt{CR}><\texttt{LF}><\texttt{BELL}> \\ \end{tabular}call display
       mov al,1
       jmp exit
;===========
; Subroutine: Display -> Display a ASCIIZ string
;===========
;
; BP => addr of ASCIIZ string to be displayed
;
display:cld
       push si
       mov si,bp
d1: lodsb
       cmp al,0
       je
              drcall char
              A1jmpdr: pop si
       ret
```

```
;===========
; Subroutine: HexW -> Display a hex word
;===========
;
; AX => Word to be displayed as four hex digits
;
hexw: push ax
        mov al,ah
        call hexb
        pop ax
;===========
; Subroutine: HexB -> Display a hex byte
;===========
;
; AL => Byte to be displayed as two hex digits
\sim \simhexb: push ax
        mov cl, 4 ;*** This is required as MASM (4.0) is
        shr al,cl ;*** not able to accept: shr al,4
        call hexc
        pop ax
;=; Subroutine: HexC -> Display a hex character
;===========
\sim \sim; AL => Bits 0..3 to be displayed as a single hex digit
;
hexc: and al,0fh
        add al,'0'
        cmp al,'9'+1
        jc char
        add al,'A'-('9'+1)
;===========
; Subroutine: Char -> Display a character on the video
:===========
;=;
; On entry:
; AL => Character to be displayed
;
char: push dx
        m \circ vdl, almov ah,2
        int 21h
        pop dx
        ret
;======================================================================
                                DATA AREA
\mathcal{D} . Define the contract of the contract of the contract of the contract of the contract of the contract of the contract of the contract of the contract of the contract of the contract of the contract of the contrac
;======================================================================
; Error messages
msg_A: db 13,10,'Forth++ Load error <',0
msg_B: db \qquad ' !',13,10,7,0
; The DOS must be version 3.0 or above
```
msg\_1: db '> Dos 3.0 (or above) required',0 ; An out of memory error occurs when a request for memory is denied. msg\_2: db '> Out of Memory',0 ; An Environment error occurs when: ; 1. The environment table is longer than its maximum 32K. ; 2. The currently executing file name is longer than its max (7F bytes) ; 3. The . can not be found at the end of the file name ; 4. The \ can not be found at the start of the file name ; 5. Returned as an error from the load (4B) function msg\_3: db '> Environment Error',0 ; When the load (or load and execute) overlay function (4B) is invoked, ; it may return an error code. The following error messages will be ; displayed dependent on the error code returned.  $\sim$   $\sim$   $\sim$   $\sim$   $\sim$   $\sim$ Out of memory - Insufficient memory to load the overlay ; Environment error - Bad Environment Can't find - File does not exist  $\lambda$  $\mathbf{r}$  - Any other error conditions of  $\mathbf{r}$ msg\_4: db '> in ',0 msg\_5: db '> Can''t find: ',0 msg\_6: db '> Access denied when loading',13,10,0 ;======================================================================= Variable Space  $\mathbf{v}$  $;=$ ; The offset address of the name that is attempting to be loaded (in ; case of an Can't find error) is stored in an internal variable.  $f$ off dw  $\ddot{?}$ ; The loadblock used to load the overlays (and C base program) loadblock dw 7 DUP(?) ; A buffer to store the currently executing program name. The name in ; this buffer will be manipulated to form the correct path name for the ; overlay files that make up the CForth++ system.  $\tilde{\mathcal{L}}$ fname db 80h DUP $(?)$ ; Some stack area. stack dw 160 DUP(?) entry ENDP CFL\_TEXT ends

end entry

In order to generate the loader program, you should invoke the MAKELOAD batch file provided. This will produce the (.COM format) loader template FLOADER.TPT. This is a simple data file, loaded into memory (from 0100h) of the current load segment.

As this program is less than 2 Kbytes in length, it means that we can store it as a couple of FORTH blocks directly. When we need to alter the variables we can simply copy the FORTH blocks to the required file name to produce the new program loader.

## $C.2$ Making the loader

The MAKELOAD batch file will process the CFLOAD. ASM file into the system loader (FLOADER.TPT). The file is assembled, linked and then converted into the '.COM' format before being renamed FLOADER.TPT as required by  $F\text{o}RTH++$ 's SAVE-SYS command.

```
rem *** Assemble the loader ***
masm cfload, , , ,
rem *** Link it into a .EXE file ***
link cfload ;
rem *** Now convert it into a .BIN ***
exe2bin cfload.exe
rem *** Copy it to the FLOADER.TPT template ***
copy cfload.bin floader.tpt
rem *** Delete unwanted files ***
del CFLOAD.LST
del CFLOAD.OBJ
del CFLOAD.CRF
del CFLOAD.EXE
```
## C.3Overlay initialisation

This is the initial C code that is executed immediately after the loader program has loaded in the C module. It simply calls the assembler code routine FINIT to initialise the FORTH interface and then enters into a tight loop passing control to the FORTH system. When control is returned to the C system, it pops an integer value off from the FORTH stack and uses it as an index into a jump table of C routines. The C routine is then executed and control is passed back to the FORTH system.

```
#include "cforth.h"
/**********************************************************************/
/******/\mathcal{N}^* . The contract of the contract of the contract of the contract of the contract of the contract of the contract of the contract of the contract of the contract of the contract of the contract of the contract of 
/*** CFORTH1.C Definitions ***/
|***|***/\mathcal{N}^*/*** The following initialised structures are defined by the
                                                           ***/
/*** customer code, in the file CFORTH1.C ***/
1******/\mathcal{N}^*\mathcal{N}^*1*/*
* jmptbl[] is a table that contains functions that can be invoked from
* the Forth system. A function number is used as an index into the
 * table.
 */
```

```
extern TBL jmptbl[];
/* The function startup() is invoked after initialisation of the C
* system to allow the customer code to perform any initialisation that
* it may require.
\ast/
extern void startup(void);
/******/End of CFORTH.C definitions
}{**}***//******//*******//****Forth Interface
                                                            ***//******//*** The following code is for the C Main function. This code is ***/
                                                            ***//*** the interface between C system and the Forth system. It
/*** also provides the calling mechanism to allow the Forth system ***/
/*** to invoke the C functions given in the jump table. The
                                                            ***//*** external functions (FINIT and FORTH) can be found in the MASM ***/
/*** assembly source code file CFASM.ASM.
                                                            ***//******//*** This code should NOT be altered unless you are sure about it! ***/
/******//* Declare the external values. The function FINIT() is called to
* initialise the Forth++ system. It will initialise the context
* switching area. The function FORTH() will save the C environment,
* build the Forth environment and then continue execution of the Forth
* system. When the Forth system wants to invoke a C function it will
* return to FORTH(). FORTH() will then swap execution environments and
* return execution to the C system. The Forth Stack Pointer is updated
* on entry/exit of the Forth system.
 \frac{1}{\sqrt{2}}/* Under Zortech C++ we must declare these functions as having C type
* linking. Hence the next two lines would be:
              extern "C" { void FINIT(void); }
\starextern "C" { void FORTH(void); }
* Note: This is only required for C++, the Zortech C compiler will
        error when given this code.
 \star\star/
extern void far FINIT(void);
extern void far FORTH(void);
main(void)€
/* Invoke the Forth initialisation code */
FIMIT();
/* Invoke customer C start up code */
startup();
```

```
/* Execute Forth and interpret any C calls */
ſ
{\bf r}unsigned int i;
 while(1)\sim \simFORTH();
    i = POP(int);jmptbl[i].function();
   Y
    }
\mathcal{F}}
```
## $C.4$ Context Switching

 $\sim$   $\sim$   $\sim$ 

This is the code that actually does the hard work of transferring control between the FORTH and C systems. This file is designed as a C module and is to be linked in with the users C code.

There are two assembler code routines in this file. \_FINIT is called by the C initialisation code to initialise the C to FORTH data required by the \_FORTH code. This will set up the initial FORTH entry address (including Code segment) as passed to it from the loader program (via the program segment prex).

The \_FORTH subroutine is called by the C when it wants to transfer control from the C system to the FORTH system. This subroutine simply stores the state of the C system (on the C stack) and then recovers the state of the Forth system1 . It will then pass control to the Forth system.

When the FORTH system wants to pass control back to the C system, it will make an Intersegment call to the label freturn. This code will save the current FORTH status, recover the C status (from the C stack) and return to the calling C code.

```
PAGE 66,132
              C to FORTH Interface (P.J. Knaggs 08/08/90)
       TITLE
; This code is included as part of the C overlay. It contains the MASM
; assembler code for the actual C to Forth interface. Two routines are
; provided to be linked with the C system, they are _FINIT and _FORTH.
CFASM_TEXT segment byte public 'CODE'
       assume cs:CFASM_TEXT,ds:_DATA
       SUBTTL Initialise the Forth++ System
       PUBLIC _FINIT
_FINIT PROC far
; void far _FINIT(void)
;
; Initialise the C data area for the context switching. Also initialise
; the remaining part of the Forth system for the C overlay.
; The following equates give address in the Forth Code segment
; used to hold the address of the code to invoke the C
roptr equ 10h ; Return Offset pointer
rsptr equ 12h ; Return Segment pointer
ssptr equ 0ch ; Stack Segment pointer
; Save the C environment (on the C stack)
```
<sup>1</sup>From variables, as the C system needs access to the Forth stack structure for argument handling

pushf push si push di push bp push es push ds mov ax,\_DATA mov ds,ax ; Set Direction Flag to increment cld ; Extract the execution seg & offset of the Forth system from locations ; 5ch and 5eh of the PSP, where they will have been deposited by the ; Forth system loader. Locations 5c and 5e are safe to use as they are ; in redundant PSP locations (actually a file control block). mov ah,62h mov es,bx ; Store the execution seg & offset in eseg & eoff  $m \alpha v$ ax, WORD PTR es:5ch ; Execution offset mov eoff,ax  $m \circ v$ ax, WORD PTR es: 5eh ; Execution (Code) Segment  $m \circ v$ eseg,ax es,ax  $m \circ v$ ; We can now place the C execution vector into the Forth code segment. ; This is the address of the code that the Forth system is to execute ; when it transfers control back to the C system. This is set to an ; error reporter by SAVE-SYS, but we now replace it to point to freturn. mov ax,SEG freturn mov es:[rsptr],ax ; Return Seg Pointer mov ax,OFFSET freturn mov es:[roptr],ax ; Return Offset Ptr ; We must set up the Forth stack (segment and offset) so that on the ; first execution of \_FORTH the stack is at a sensible location. ; Thereafter it will be looked after by the Forth system. mov ax,es:[ssptr] WORD PTR sseg, ax  $m \circ v$ mov ax,4 mov WORD PTR soff,ax ; Recover the C environment from the stack pop ds po p e s pop bp po p di pop si popf ret \_FINIT ENDP SUBTTL Switch context between C and Forth and back again

```
PUBLIC _FORTH
FORTH PROC
                  far
F and F are far the process of the process of the process of the process of the process of the process of the process of the process of the process of the process of the process of the process of the process of the pr
; void FORTH(void) - Enter into the forth system
;
; When the C system has completed its task it will transfer control
; to the Forth system by executing this code. When the Forth system
; wants to re-enter the C system it will invoke the code at freturn.
\sim \sim \sim \sim \sim \sim; The C environment is stored on the C stack before the SS:SP address
; is stored in cseg:coff. All registers not saved can be discarded or
; recovered by the program.
; Save the C environment
         pushf
        push si
         push di
        push bp
        push
                  es
        push ds
; Save the C stack
         mov ax,_DATA
         moVds,ax
         mov cseg,ss
        mo v
                  \texttt{coff}, \texttt{sp}; Read Forth stack (from __FSP)
         mov sp,soff
         mo v
                  ss,sseg
; Set up for re-entry to Forth with a far return
         push eseg
        push eoff
; Restore Forth environment
         ; Forth++ uses the following registers:
                  SI, BP, BX, CS, DS, SS and SP
         \sim \sim \sim \sim \sim \sim; We are changing the stack pointer so we must generate
         ; the new values of SS:SP (stored in the variable __FSP)
         ;
         ; The CS:IP value will be set when we return to the forth
         ; system. The values are stored in eseg:eoff
         ;
         ; The remaining registers are stored in an environment buffer.
         ; They can not be stored on the Forth stack as the C code
         ; requires access to the Forth stack for argument passing, thus
         ; these values are stored in this environment buffer fbuf .
         mov si,fiip
         m \circ vbp,frsp
         mov bx,fubp
         mov ds,fds
; Clear direction flag (required in Forth inner interpreter)
```
cld

```
; Execute the Forth system
       ret
; Forth to C
;
; When Forth is ready to invoke a C function, it will make an inter-
; segment call to the following code. This will return to the C code
; which will, in turn, pop an integer value from the Forth stack and
; execute the corresponding jump table entry.
freturn label near
; Set the data segment to access interface data
       push ds
       mov ax,_DATA
       m \circ vds,ax
; Save Forth's environment
       ; As the C system requires access to the Forth stack (to get the
       ; function request number and any other argument passing) we
       ; can't store the systems state on the Forth stack. Thus we
       ; must store it in the "environment buffer", fbuf .
       mov fiip,si
       mo v
               frsp,bp
       mov fubp,bx
       pop fds
       ; Save Forth's re-entry point
       pop eoff
       pop eseg
       ; Save Forth's stack (in __FSP)
       mov sseg,ss
       mov soff,sp
; Recover the C environment
       ; Recover the C stack
       mov ss,cseg
       mov sp,coff
       ; Recover the C registers
       pop ds
       po p
               es
       pop bp
       pop di
               si
       po p
       popf
; Return to the C system
       ret
_FORTH ENDP
CFASM_TEXT ends
       SUBTTL Data Area
```
\_DATA segment word public 'DATA' ; This is the Data Area required by the \_FORTH function. ; The Following locations are the store for the Forth++ Environment fbuf label word fiip dw ? ; Inner Interpreter ptr dw  $\overline{?}$ frsp dw ? ; Return Stack ptr  $\overline{?}$ fubp dw ? ; User Base ptr  $\overline{?}$ fds dw ? ; Data Segment ; Space to hold the C stack pointer  $coff$ dw cseg du 7 ; Space to hold the Forth Stack Pointer. PUBLIC \_\_FSP ; Used by C to manipulate Forth Stack \_\_FSP label dword  $\overline{?}$ sseg de 7 ; Space to hold the Execution Address of the Forth system eoff dw  $\overline{?}$ eseg dw 7 DATA ends \_DATA ends

This module is merged with the CFINIT.C module to form a library. This makes the linking process much simpler. In order to build this library one must first obtain the "object code" for the two modules. To assemble the CFASM. ASM file one would give the command:

## MASM CFASM, CFASM, NUL, NUL /mx

While the CFINIT.C modules needs to be compiled:

## TCC -c -ml -G CFINIT

Here we are compiling the C module with Borland's "Turbo C" compiler. The  $\text{-c}$  indicates that we want to compile the file. The '-G' instructs the compiler to optimise the code for speed rather than size. Finally the '-ml' option instructs the compiler to use the "Large" memory model.

We are now in a position to make the library. This we do by giving the command:

#### TLIB CFORTH /C +CFASM +CFINIT TLIB CFORTH /C +CFASM +CFASM +CFASM +CFASM +CFASM +CFASM +CFASM +CFASM +CFASM +CFASM +CFASM +CFASM +CFASM +CFA

 $In$ In this instruction we are asking the system to generate a library named CFORTH.LIB which is case sensitive with regard to the public labels. This library consists of merging the two object code files CFASM. OBJ and CFINIT. OBJ that we have just produced.

### C.5Stack access

C access to the FORTH stack is provided via a set of type independent macros. The header file CFORTH.H denes these macros, it should be included into the users C code.

```
/******//***CFORTH.H
                                                          ***/}{**}***//***The following lines of code make up the file CFORTH.H.
                                                          ***//******//* entry() is a macro definition designed to help in the setting up of
* the jump table. To use this macro you must be defining the jump
 * table, simply type:
 \Delta \phientry(func)\star* where func is the name of the code required for the given entry.
 \star/
#define entry(func) { func }
/********* The following definitions set up the types required by the ***
*** jump table.
                                                          *********//*
 * The type PFI is defined to be a Pointer to an Function returning an
\ast\, Integer.
 \frac{1}{2}typedef int (*PFI)();
/* The table entry structure is defined to be of type PFI.
 \star/
#define TBL
            struct tabentry
TBL { PFI function; };
/\frac{1}{2}/\starStack Manipulations
                                                         \frac{1}{2}/\star//* The following functions are defined to Manipulate the Forth */
/* systems stack. Items can be popped off the stack and pushed */
/* onto it. All communication between the C system and the
                                                         \frac{1}{2}/* Forth system should be conducted via these functions.
                                                         \cdot /
/\cdot//* The Forth Stack Pointer is stored as a far pointer to a void.
* This is stored in the CFASM module for access by the assembly
 * code.
\star/extern void far * _FSP;
* The DROP(type) macro is defined to drop an item of the given type
 * from the Forth stack.
\star/
                    (type far *) FSP += 1#define DROP(type)
/
```

```
* The macro INDEX(type.n) is used to return the n-th stack item of the
 * given type. Hence INDEX(int,0) will return the TOP int on the stack,
 * while INDEX(double,1) will return the second double on the stack.
 \star/#define INDEX(type, n) * ((type far *)_FSP+n)
/* The macro IINDEX(type, offset) is used in the same manner as the
 * INDEX() macro except that the offset value is in stack cells and has
 * no regard to type size.
 \star/
#define IINDEX(type,n) * ((type far *) ((int far *)_FSP+n))
/* The macro POP(type) is used to POP an item of the given type from the
 * Forth stack.
 \star/#define POP(type)
                       *(type far *)_FSP; (type far *)_FSP += 1
/* The PUSH(type, val) macro is used to PUSH a given value (val) of the
 * given type onto the Forth stack.
#define PUSH(type,n) (type far *)_FSP == 1; *(type far *)_FSP = n
/* Note:
 * The macros POP and PUSH should have been defined as follows:
                              *(type far *)(_FSP++);
       #define POP(type)
       #define PUSH(type,n) *(type far*)(--FSP) = n;* However Zortech C was the only system that could handle this complex
 * a definition. For both Microsoft and Borland the definition has to
 * be split as above.
 \star/
/******//****End of CFORTH.H
                                                                 ***//******/1**********/
```
#### $C.6$ User code

The user places his code in a separate "user" module. The file CFORTH1.C is an example user module. In this example module, we provide a floating point maths system using the C floating point code rather than developing our own.

The user must provide the 'jmptbl' jump table. The routine 'setup' must also be provided to initialise any user code.

The user can write any C code they like in this file. The functions that they want to be accessible from FORTH must be given in the jump table.

A function that is to be invoked from FORTH must not have any arguments and must not return a value. All argument passing should be performed by means of the macros provided in CFORTH.H. These macros actually manipulate the FORTH stack directly (as a C data structure).

 $/***$  $***/$  $}{**}$ **CFORTH Header**  $***/$  $/****$  $***/$ /\*\*\* You must include the CFORTH. H header file in order to define \*\*\*/ /\*\*\* the macros used to manipulate the Forth stack. It also  $***/$ /\*\*\* defines the structure of the jump table.  $***/$  $/***$  $***/$ #include "cforth.h" #include <stdio.h> #include <stdlib.h> #include <math.h>  $/***$  $***/$  $/***$ User Functions:  $***/$  $/****$  $***/$ /\*\*\* The following are the C functions which are to be called by  $***/$ /\*\*\* Forth. After they have been defined the functions will be  $***/$ /\*\*\* placed in a jump table. These functions do not pass  $***/$ /\*\*\* parameters in normal C fashion and must have the prototype:  $***/$  $/****$  $***/$  $/***$ int func(void)  $***/$  $/***$  $***/$ /\*\*\* Ie, default functions taking no arguments. Actually the  $***/$ /\*\*\* functions pass their arguments via the Forth stack, which  $***/$ /\*\*\* appears to the C program as a data structure. Forth stack  $***/$ /\*\*\* arguments are accessed with PUSH and POP macros.  $***/$  $/***$  $***/$ /\*\*\* To pop a value use:  $x = POP(type)$ ; eg,  $x = POP(int)$ ;  $***/$ /\*\*\* To push a value use:  $PUSH(type, x)$ ; eg,  $PUSH(int, -1)$ ;  $***/$  $1***$  $***/$  $/$ \* Declare variables to hold forth segment and offset. A Forth call \* will set fseg to the Forth memory space segment address. fseg and \* ofs are used when a 16 bit Forth memory address is passed to a C \* function.  $\star/$ unsigned fseg, ofs;  $/***$  $***$  $***$ Provide floating point support.  $***$  $***$  $***/$ \* declare floating point stack and stack pointer.  $\frac{1}{\sqrt{2}}$ double  $fs[100]$ , \*fsp; int base\_pointer;  $/***$  $***$ \*\*\* Set up initial values for floating point stack pointer and \*\*\* \*\*\* floating point base pointer. A margin of 5 elements is  $***$ \*\*\* allowed to cater for stack underflow, which Forth will check \*\*\* \*\*\* for after interpreting each command line.  $***$  $***$  $***/$ call\_finit() {  $fsp=fs+5$ ; base\_pointer = 5; }  $/***$  $***$ 

```
*** The following code is invoked by the Forth system to set the ***
 *** fseg variable to the Forth data segment. Thus allowing far ***
 *** addresses to be calculated (with MK_FP).
                                                                *********/setfseg() { fseg = POP(int); }***\star\star\star***Floating point functions
                                                                *********call_fdiv() { *(fsp-1) = *(fsp-1) / *fsp; fsp--; }
call_float() { \text{++fsp}; \text{ *fsp} = (\text{double}) PP(int); }
call_fminus() { *(fsp-1) = *(fsp-1) - *fsp; fsp-- ; }call_fmult() { *(fsp-1) = *(fsp-1) * *fsp; fsp--; }
call_fplus() { *(fsp-1) = *(fsp-1) + *fsp; fsp-- ; }call(int() {int n:
 n = (int) * fsp; fsp--; PUSH(int, n);fppfrom() { PUSH(float,*fsp); fsp--; }
\text{tofpp}() { \text{++fsp}; \text{*fsp} = POP(float); }
fdup() { +fsp; *fsp = *(fsp-1); }
fdrop() { - fsp; }fswap() \{double temp:
 temp = *fsp; *fsp = *(fsp-1); *(fsp-1) = temp; }
fover() { +fgp; *fgp = *(fgp-2); }
frot() \{double temp;
 temp = * fsp; * fsp = *( fsp-2); * (fsp-2) = *( fsp-1); * (fsp-1) = temp; }sets \texttt{tack pointer}() \{ \texttt{fsp = fs + POP(int)}; \}fetstackpointer() { PUSH(int, fsp-fs); }
setbasepointer() \{ base\_pointer = POP(int); \}fetchbasepointer() { PUSH(int,base_pointer); }
framefetch() \{int index;
 index = POP(int); ++fsp; *fsp = fs[index+base\_pointer+1];framestore() {
 int index;
 index = POP(int); fs[index+base\_pointer+1] = *fsp; -fsp; }d_to_f() { +fgp; *fg = POP(long); }
f_to_d() { PUSH(long, *fsp) ; -fgp; }
```

```
fless() {
 if (*(fsp-1) < *fsp) { \tPUSH(int, -1) ; } else { \tPUSH(int, 0) ; }--fsp; --fsp; }
fgreater() {
 if (*(fsp-1) > *fsp) { PUSH(int, -1); } else { PUSH(int, 0); }--fsp; --fsp; }
fequal() {
  if (*(fsp-1) == *fsp) { PUSH(int, -1); } else { PUSH(int, 0); }
   --fsp; --fsp; }
f0greater() {
 if (*fsp > 0) { PUSH(int, -1); } else { PUSH(int, 0); }
  -fsp; }
f0less() {
 if (*fsp < 0) { PUSH(int, -1); } else { PUSH(int, 0); }
  -fsp; }
f0equal() {
  if (*fsp == 0) { PUSH(int, -1) ; } else { PUSH(int,0) ; }--fsp; }
fdepth() { PUSH(int, fsp-fs-base_pointer); }
call_acos() { *fsp = acos(*fsp); }
call_asin() { *fsp = asin(*fsp); }
call_atan2() { *(fsp-1) = atan2(*fsp,*(fsp-1)); --fsp; }
call_cos() { *fsp = cos(*fsp); }
call_sin() { *fsp = sin(*fsp); }
call\_cosh() { *fsp = cosh(*fsp); }
call_sinh() { *fsp = sinh(*fsp); }
sincos() {
 double temp;
 temp = *fsp; *fsp++ = sin(temp); *fsp = cos(temp);call_exp() { *fsp = exp(*fsp); }
call_fabs() { *fsp = fabs(*fsp); }
call_floor() { *fsp = floor(*fsp); }
call_frexp() {
 int n;
  *fsp = frexp(*fsp,kn); PUSH(int,n);call_ldexp() {
  int exp;
  exp = POP(int); *fsp = Idexp(*fsp, exp);call_log() { *fsp = log(*fsp); }
call_log10() { *fsp = log10(*fsp); }
call_modf() { \text{++fsp}; \text{**fsp} = \text{modf}(\text{**fsp}, \text{fsp-1}); }
call_pow() { *(fsp-1) = pow(*(fsp-1),*fsp); --fsp; }
```

```
call_pow10() { *fsp = p0w10(*fsp); }
call_sqrt() { *fsp = sqrt(*fsp); }
fround() \{double ipart;
  if( modf(*fsp,kipart) >= 0.5 ) ipart=ipart+1;
  *fsp = ipart;fmax() \{ if(*(fsp-1) < *fsp) * (fsp-1) = *fsp; -fsp; \}fmin() { if( *(fsp-1) > *fsp) * (fsp-1) = *fsp; --fsp; }
fnegate() { *fsp = -*fsp; }
dfpp_from() { PUSH(double,*fsp); --fsp; }
to_d fpp() { #fsp; *fsp = POP(double); }
call_atan() { *fsp = atan(*fsp); }
call_tan() { *fsp = tan(*fsp); }
dfp_store() \{double far *ptr;
 ofs = POP(int); ptr = MK_FP(fseg,ofs); *ptr = *fsp; --fsp; }
dfp_fetch() \{double far *ptr:
  ofs = POP(int); ++fsp; ptr = MK_FP(fseg,ofs); *fsp = *ptr; }
/******//***Jump Table
                                                                     ***//******/
/*** The function table follows. Functions placed in this table ***/
/*** are invoked by number when a C function call is received
                                                                     ***//*** from Forth. The code to process Forth C calls and invoke
                                                                     ***//*** these functions is in CFINIT.C. The entry macro, which in
                                                                     ***//*** used to place entries into this table, is defined in the
                                                                     ***//*** header file CFORTH.H
                                                                     ***//*******/TBL jmptbl [] =
/* floating point initialisation */
entry(setfseg),
/* floating point support */
entry(call_fdiv), entry(call_finit),
                                                entry(call_float),
                        entry(call\_fmult), entry(call_fplus),
entry(call\_fminus),
                      \text{entry}(\text{fppfrom}), \text{entry}(\text{topp}),entry(call\_int),
               entry(fdrop), entry(fswap),<br>entry(frot), entry(setstackpointer),
entry(fdup),
entry(fover),entry (fetchstack pointer) , entry (set base pointer), entry (fetchbase pointer),\mathtt{entry}(\mathtt{framefetch})\,,\qquad\qquad \mathtt{entry}(\mathtt{framestore})\,,\qquad \mathtt{entry}(\mathtt{d\_to\_f})\,,entry(fless), entry(fgreater),<br>entry(f0greater), entry(f0less),<br>entry(fdepth), entry(call_acos)<br>entry(call_atan2), entry(call_cos),
entry(f_to_d),
entry(fequal),
entry(f0equal),
                                                entry(call_acos),
entry(call\_asin),
                       entry(call\_cosh), entry(call\_sinh),
entry(call\_sin),entry(sincos),
                        \mathtt{entry}(\mathtt{call\_exp}) ,
                                               \mathtt{entry}(\mathtt{call\_fabs}) ,
```

```
entry(call\_frexp),
entry(call floor).
                                         entry(call\_ldexp),
                    entry(call\_log10),
entry(call_log),
                                        entry(call_model),entry(call\_pow),entry(call.sqrt),entry(call\_pow10),
                    entry(fmax),<br>entry(dfpp_from),
entry (fround),
                                        entry(fmin),
entry(fnegate),
                                        entry(to_dfp)entry(call\_atan),
                     \mathtt{entry}(\mathtt{call\_tan}) ,
                                       entry(dfp\_store),
entry(dfp_feta)\ddot{\mathbf{r}}:
/******/}{**}Start Up
                                                          ***//******//*** The following code is executed as part of the initialisation ***/
/*** sequence. It should perform any initialisation required by
                                                          ***//*** the C code.
                                                          ***//******/void startup()
\left\{ \right.call finit();
\mathcal{F}
```
## $C.7$ Making the C Overlay

To make the C overlay, one must first compile the user code **CFORTH1.C** with the command:

 $TCC -c -m1 -G -d$  CFORTH1

The '-d' option is instructing the compiler to merge any duplicate strings it may find.

Having compiled the user code successfully we are able to link the file with the CFORTH.LIB library that we produced earlier:

```
TLINK /c COL CFORTH1, CFORTH.OVL, CFORTH, CFORTH CL
```
In this command, we are linking the user code CFORTH1. OBJ with the standard prefix code COL. OBJ, the library CFORTH. LIB and the standard C library CL. LIB. We have instructed the system to produce the overlay file CFORTH1.OVL. In addition to this, the command will also produce a map file CFORTH.MAP. Finally the '/c' option is given to instruct the system that all label names are case sensitive.

As Ms-Dos does not provide a "make" facility, we provide two batch files that will compile the  $C/$ FORTH interface library and the users code into the C overlay that would be loaded by the CFORTH++ system. The MAKEOVLL. BAT file uses the Large memory model:

```
rem *** Make the library ***
masm cfasm cfasm nul nul /mx
tcc - c -ml -G -d -r- cfinit
tlib cforth /C -+cfasm -+cfinit
rem *** Compile the overlay CFORTH1.C ***
tcc - c -ml -G -d cforth1rem *** Link it with the Large libraries ***
tlink /x \tc\lib\c0l cforth1, cforth1.ovl, cforth, cforth \tc\lib\mathl
         \tc\lib\emu \tc\lib\graphics \tc\lib\cl
```
It is also possible to use the Small memory model. For this one should use the MAKEOVLS. BAT batch file. This should be used if at all possible, as the C system requires less overhead for a small model, rather than the large memory model.

```
rem *** Make the library ***
masm cfasm cfasm nul nul /mx
tcc -c -ms -G -d -r- cfinit
tlib cforth /C -+cfasm -+cfinit
rem *** Compile the overlay CFORTH1.C ***
tcc -c -ms -G -d cforth1
rem *** Link with the Small libraries ***
tlink /x \tc\lib\c0s cforth1, cforth1.ovl, cforth, cforth \tc\lib\maths
         \tc\lib\emu \tc\lib\graphics \tc\lib\cs
```
This batch file differs from the previous only in that it compiles both the CFINIT module and the CFORTH1 user module using the small memory model. It also links the system together with the standard small libraries (c0s, maths and cs as opposed to c01, mathl and c1).